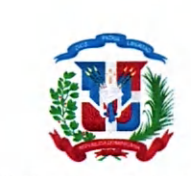

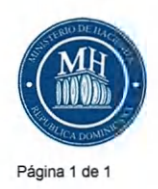

**MINISTERIO DE HACIENDA** 

## **CERTIFICADO DE DISPONIBILIDAD DE CUOTA PARA COMPROMETER**

**Sistema Integrado de Gestión Financiera**

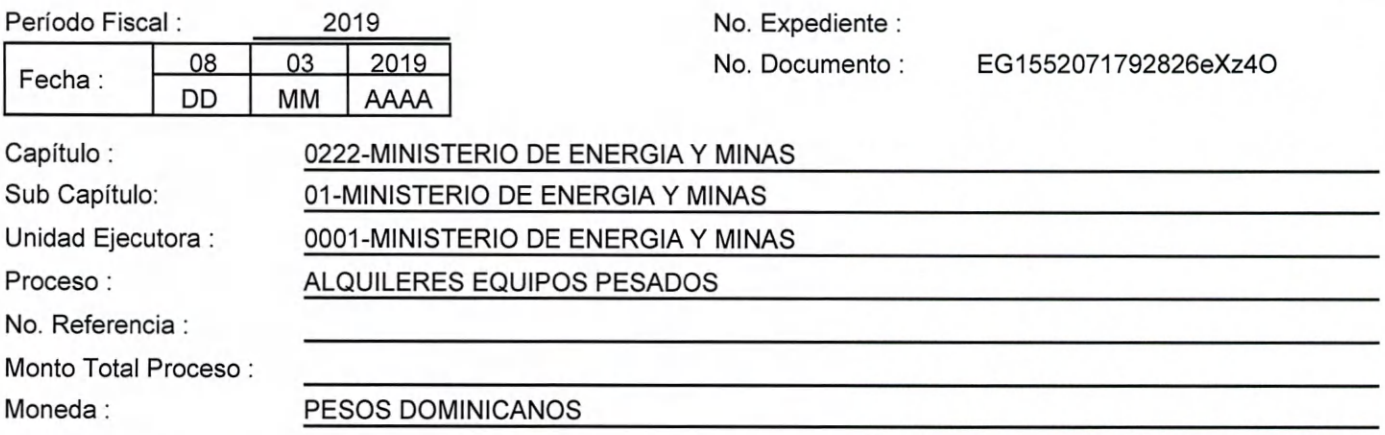

Se CERTIFICA la Disponibilidad de Cuota para Comprometer en base al Presupuesto General del Estado para el año 2019, aprobado por Ley No. 61-18 que permite suscribir contratos de compra de bienes, obras y servicios o firmar órdenes de compras por el monto indicado en este documento, en cumplimiento a lo establecido en el Decreto 15-17 del 08 febrero de 2017. De acuerdo al siguiente detalle :

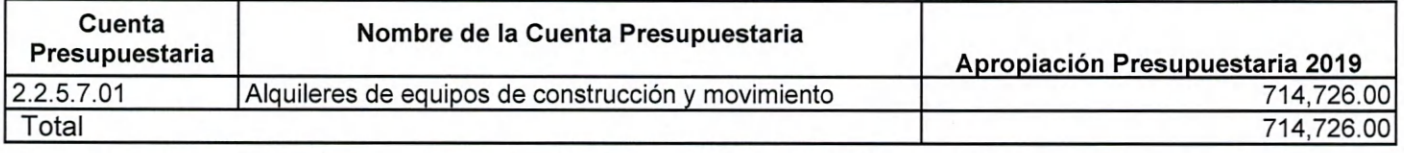

**EI monto de :** \*\*Setecientos catorce mil setecientos veintiséis con 00/100 (714,726.00)

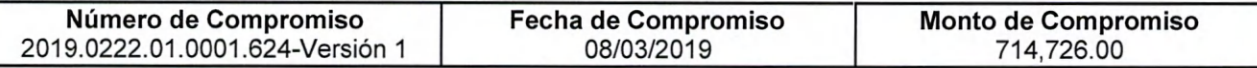

MINISTERIO DE ENERGIA Y MINAS ANALISIS REMSION Y CONTROL DáKC **REVISADO**  $15 - 03 - 2019$ 

Certificado de Apropiación Presupuestaria No.: EG15513629814811Krlt

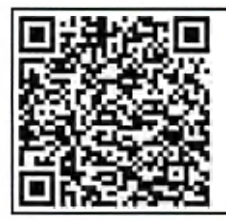

**Para la verificación de ia integridad de este documento electrónico, ingresar a la siguiente dirección web:**

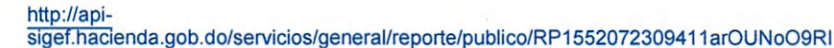